http://VNSGU.AtoZmath.com – Result, Syllabus, Question Paper, Programs of BCA, BBA

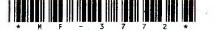

## **MF-3772**

Third Year B. C. A. (Sem - V) Examination **October/November - 2013** 502 : Unix And Shell Programming

Time : 3 Hours]

[Total Marks : 70

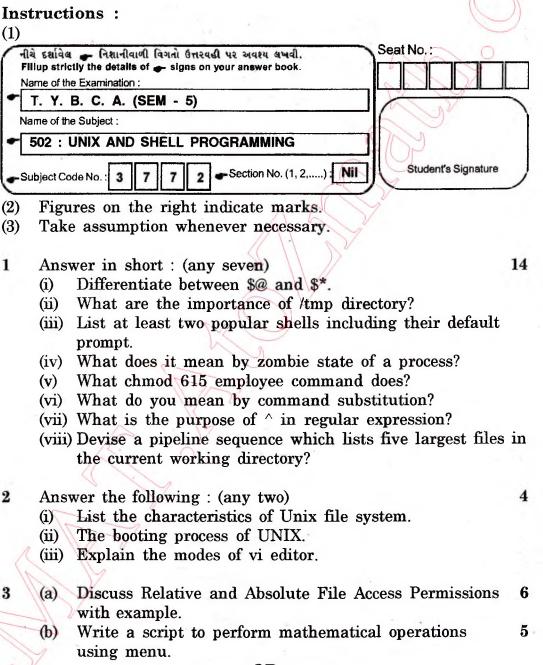

OR 1

MF-3772]

[Contd....

http://VNSGU.AtoZmath.com – Result, Syllabus, Question Paper, Programs of BCA, BBA

- (b) Write a shell script to check whether the given file is 5 empty or not.
- (c) Write note on Is command with options and example.
- 4 (a) What does it mean by a link? Give the difference between soft link and hard link? Also write disadvantages when using hard link.

## OR

- (a) Explain command line interpretation of the shell.
- (b) Write commands for following : (any five)
  - (i) To remove duplicate line from a file.
  - (ii) To count number of characters in last line of file xI.
  - (iii) Display the processes of user 'bca0 I'.
  - (iv) List the user from /etc/passwd in the alphabetically sorted order.
  - (v) Count the frequency of users who are logged in from more than one terminal.
  - (vi) Display string in upper case of the file fl.txt.
- (c) Explain any two commands from following :
  - (i) Nice
  - (ii) Uniq
  - (iii) Wall

5

(a) Write a command using grep or egrep for the following : (any five)

- (i) Write a command to print lines which contain 'Accounts'.
- (ii) Write a command to print lines which do not contain 'Accounts'.
- (iii) Write a command to print line 10 to 15.
- (iv) Write a command to substitute 'doshi' with 'desai'.
- (v) Write a command to print lines with line numbers which contain "Marketing".
- (vi) Write a command to display line which starts with 'The'.

(b) Write a command using awk for the following : (any two)

(i) Write awk script to display the user login ids, their home directories and login shells from the "/etc/ passwd" file.

- (ii) Switch the first two fields in each line of a text and put the result in a new file.
- (iii) To only print lines wherein the first field had a numeric value of less than 20

(c) Explain any two communication commands.

4

5

3

6

55

5

MF-3772]

[ 3600 ]